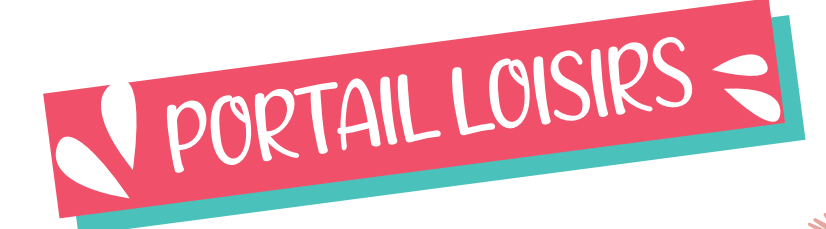

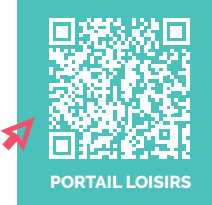

**Depuis mai 2023, les pré-inscriptions aux accueils de loisirs Enfance évoluent avec la création du "Portail Loisirs". A partir de l'été 2024, l'outil concerne l'inscription des accueils de loisirs Enfance et des séjours Enfance/Jeunes pour les 3 associations : Amicale Laïque de Couëron Centre, les centres socioculturels Pierre-Legendre et Henri-Normand.**

## Etape 1

## **Créer ou mettre à jour son Espace Famille sur le Portail Loisirs**

**Dès maintenant et jusqu'au mardi 30 avril, les familles s'assurent auprès des associations d'avoir un Espace Famille opérationnel et mis à jour.**

- Les familles qui utilisent pour la première fois le "Portail Loisirs" doivent se rapprocher des associations concernées.
- Les familles déjà utilisatrices du "Portail Loisirs" qui souhaitent ajouter un ou plusieurs enfants doivent se rapprocher des associations concernées et leur transmettre la fiche sanitaire des enfants/jeunes 2023-2024.

Les familles dont les enfants sont inscrits à l'un des services de la Ville (pause méridienne, accueil périscolaire, ateliers Ville, ALP) peuvent télécharger la fiche sanitaire des enfants concernés sur le portail Familles de la Ville "e-dém@rches". En cas de difficulté, contactez le service relations aux familles au 02 40 38 51 23. Pour les enfants inscrits en école privée et pour les collégiens, les familles doivent retirer une fiche sanitaire vierge auprès de l'association concernée.

#### **Toutes les fiches sanitaires doivent être transmises aux associations concernées : avant le 30 avril 2024 dernier délai**

Une aide à la création de son compte est organisée pour les accueils de loisirs Enfance et les séjours du centre socioculturel Henri-Normand : se renseigner auprès de l'association.

En cas de doute, pour la création d'un compte utilisateur ou pour ajouter un autre enfant à son compte, les familles contactent l'association concernée par téléphone, par mail, ou se déplacent à l'accueil de l'association pendant les horaires d'ouverture.

## Etape 2

## **Pré-inscriptions en ligne sur la plateforme "Portail Loisirs"**

#### **Pour les séjours, du samedi 4 mai à 9h au lundi 6 mai à 23h59 Pour les Accueils de loisirs, du samedi 18 mai à 19h au jeudi 23 mai à 23h59**

Les familles se connectent sur le "Portail Loisirs" et renseignent les informations nécessaires à l'inscription de leur(s) enfant(s). Attention, sans compte créé ou mis à jour préalablement, les inscriptions sont impossibles via le "Portail Loisirs".

#### **Vous n'avez pas réussi à obtenir toutes vos places souhaitées (le créneau est grisé ou barré) ou vous n'avez pas accès au "Portail Loisirs" le jour J ?**

Contactez rapidement par mail les associations concernées avec le Nom/Prénom de votre enfant, son niveau scolaire et les jours souhaités. Votre enfant sera positionné sur liste d'attente.

# Etape 3

## **Validation des inscriptions par le paiement aux associations**

#### **Les familles se rapprochent des associations concernées selon les modalités de chaque centre.**

- Documents à apporter :
- carnet de santé, justificatif de votre quotient familial de moins de 3 mois.
- Moyens de paiement acceptés : CB, chèques, espèces, chèques vacances.